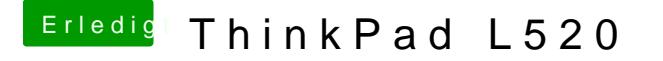

Beitrag von Ehemaliges Mitglied vom 6. Februar 2013, 10:10

Boote mal vom Stick und kopier mal Deinen Extra Ordner vom Stick auf die davon aus Du hast ausser den Kext den die Griven gesagt hat , noch installiert? Anschliessend mit RKeechtt Wirzapradrienedn Cache neu aufbauen.